# **An Introduction to Reliable Server Pooling and the RSPLIB Implementation**

**UNIVERSITÄT** 

D\_U\_I\_S\_B\_U\_R\_G<br>P\_E\_S\_S\_E\_N

Dr. Thomas Dreibholz Institute for Experimental Mathematics University of Duisburg-Essen [dreibh@iem.uni-due.de](mailto:dreibh@iem.uni-due.de) <http://www.exp-math.uni-essen.de/~dreibh>

### Table of Contents

#### **Motivation**

- What is Reliable Server Pooling?
	- Demo presentation
	- Architecture and terminology
	- Protocol stack
	- Features

#### Our implementation RSPLIB

- Design goals
- Installation and test
- Building blocks of the components
- Usage of the RSerPool API
- The "Scripting Service"

#### Our Reliable Server Pooling activities

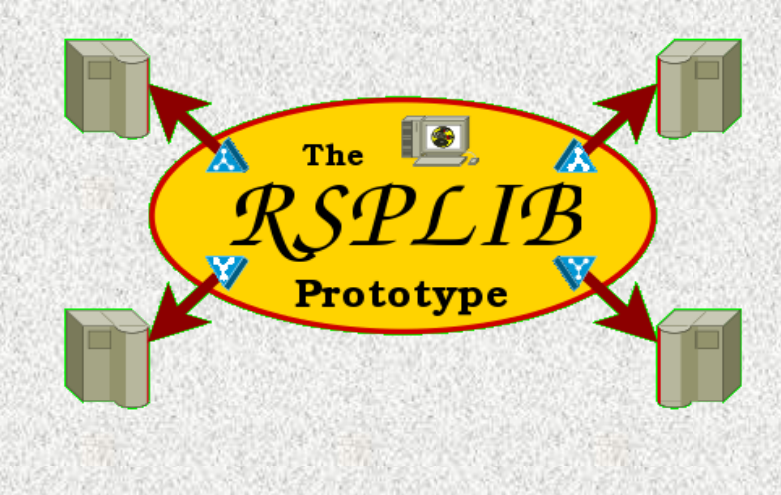

**IINIVERSITÄT** 

 $S$   $B$   $N$  R G

#### **Thomas Dreibholz's Reliable Server Pooling Page http://tdrwww.exp-math.uni-essen.de/dreibholz/rserpool/**

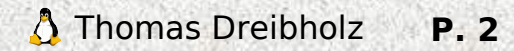

### Motivation (I)

### Original Motivation:

- Telephone signalling (SS7 protocol) over IP networks
- Strict requirements on availability

### The Stream Control Transmission Protocol (SCTP) [RFC 2960]

- "TCP Next Generation"
- **Multi-Homing**
- Add-IP: dynamic address reconfiguration
- Multi-Streaming
- Message-Framing
- Protection against DoS
	- 4-way handshake
	- "Verification Tag"

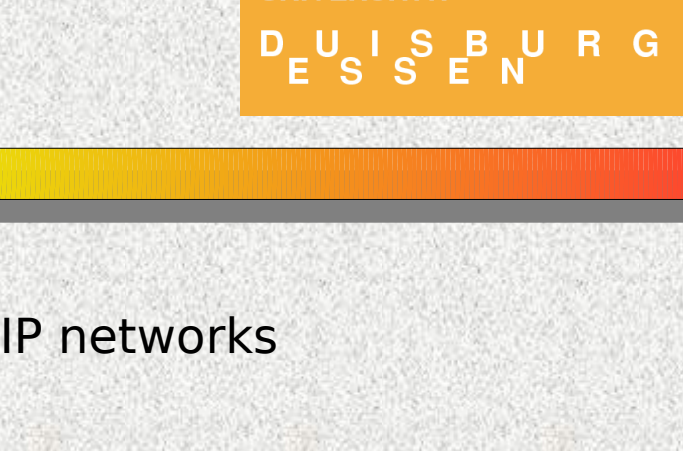

**UNIVERSITÄT** 

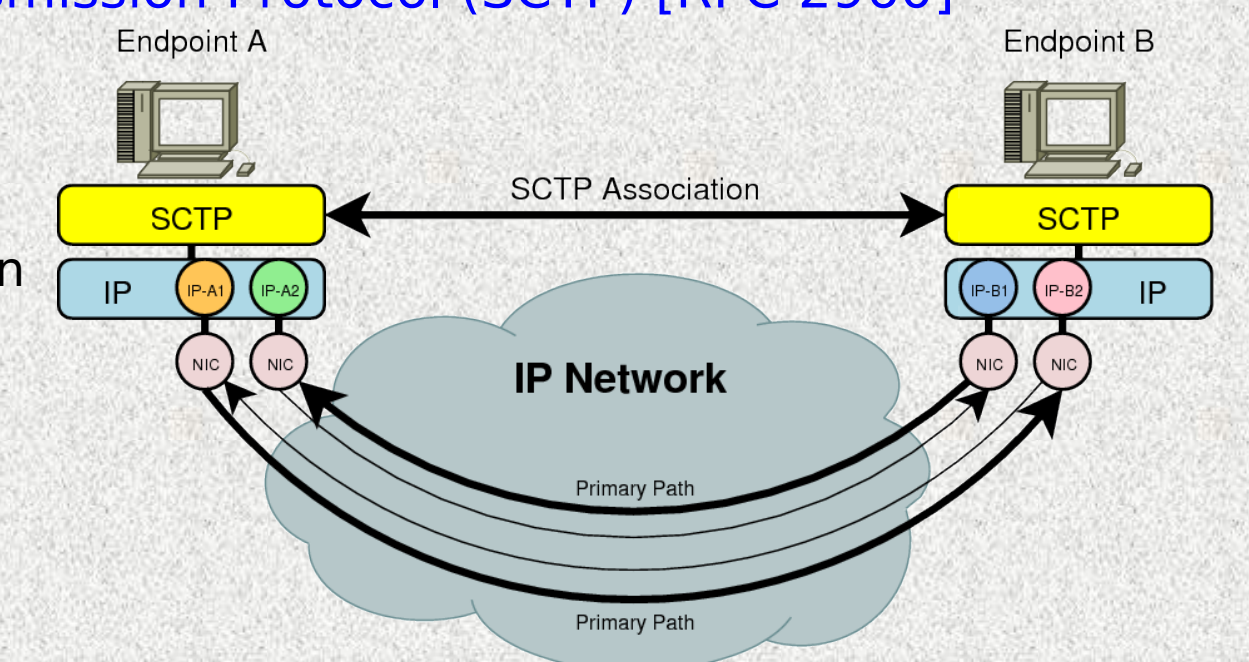

SCTP protects against various network problems, but ...

#### ... not against a **server failure**

#### Concept for **server redundancy** is **required**

An Introduction to Reliable Server Pooling and the RSPLIB Implementation An Introduction P. 3

### Motivation

**UNIVERSITÄT** D<sub>E</sub>U<sub>S</sub>ISBURG

Motivation of Reliable Server Pooling (RSerPool):

- Unified, application-independent solution for service availability
- Not available before => Foundation of the IETF RSerPool Working Group

### **Application Scenarios for RSerPool:**

- Main motivation: **Telephone Signalling (SS7) over IP**
- Under discussion by the IETF:
	- **Load Balancing**
	- Voice over IP (VoIP) with SIP
	- IP Flow Information Export (IPFIX)
- ... and many more!

#### Requirements for RSerPool:

- **"Lightweight"** (low resource requirements, e.g. embedded devices!)
- **Real-Time** (quick failover)
- **Scalability** (e.g. to large (corporate) networks)
- **Extensibility** (e.g. by new server selection rules)
- **Simple** (automatic configuration: "just turn on, and it works!")

### Related Research Areas

**UNIVERSITÄT**  $D_E U_S I_S E N$  R G

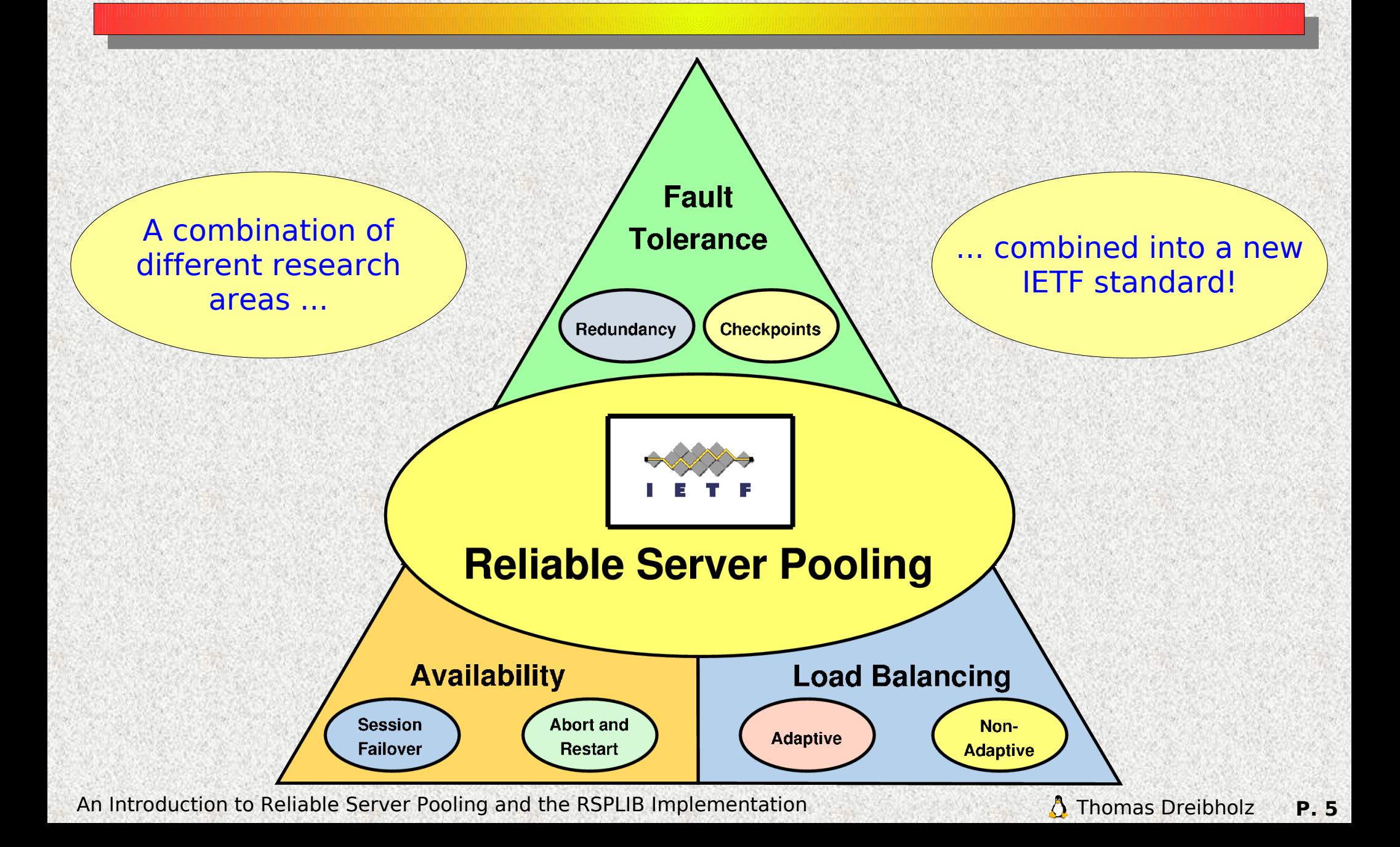

### What is "Reliable Server Pooling"? Prototype Demonstration

**UNIVERSITÄT** D<sub>E</sub>U<sub>S</sub>ISBURG

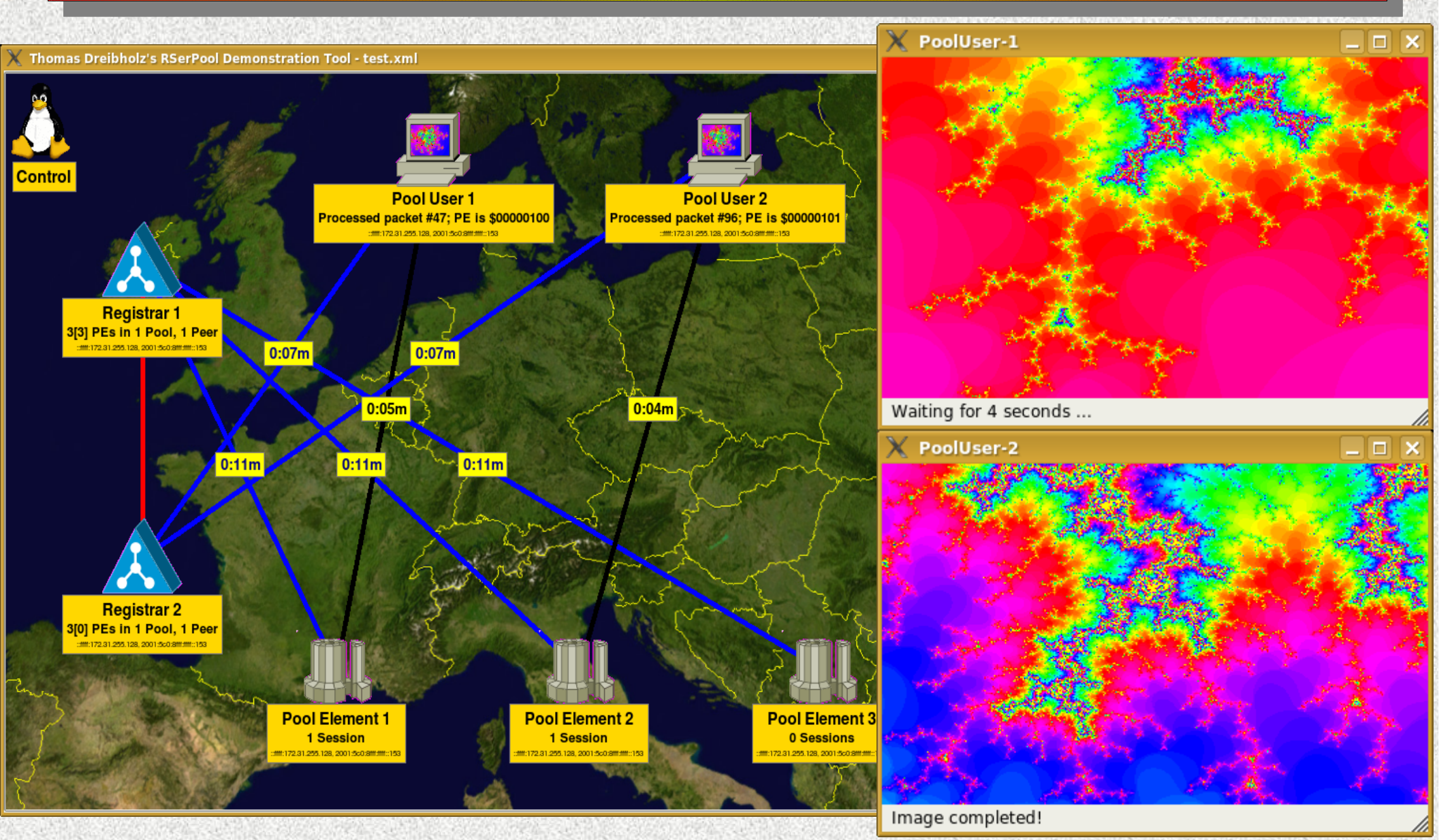

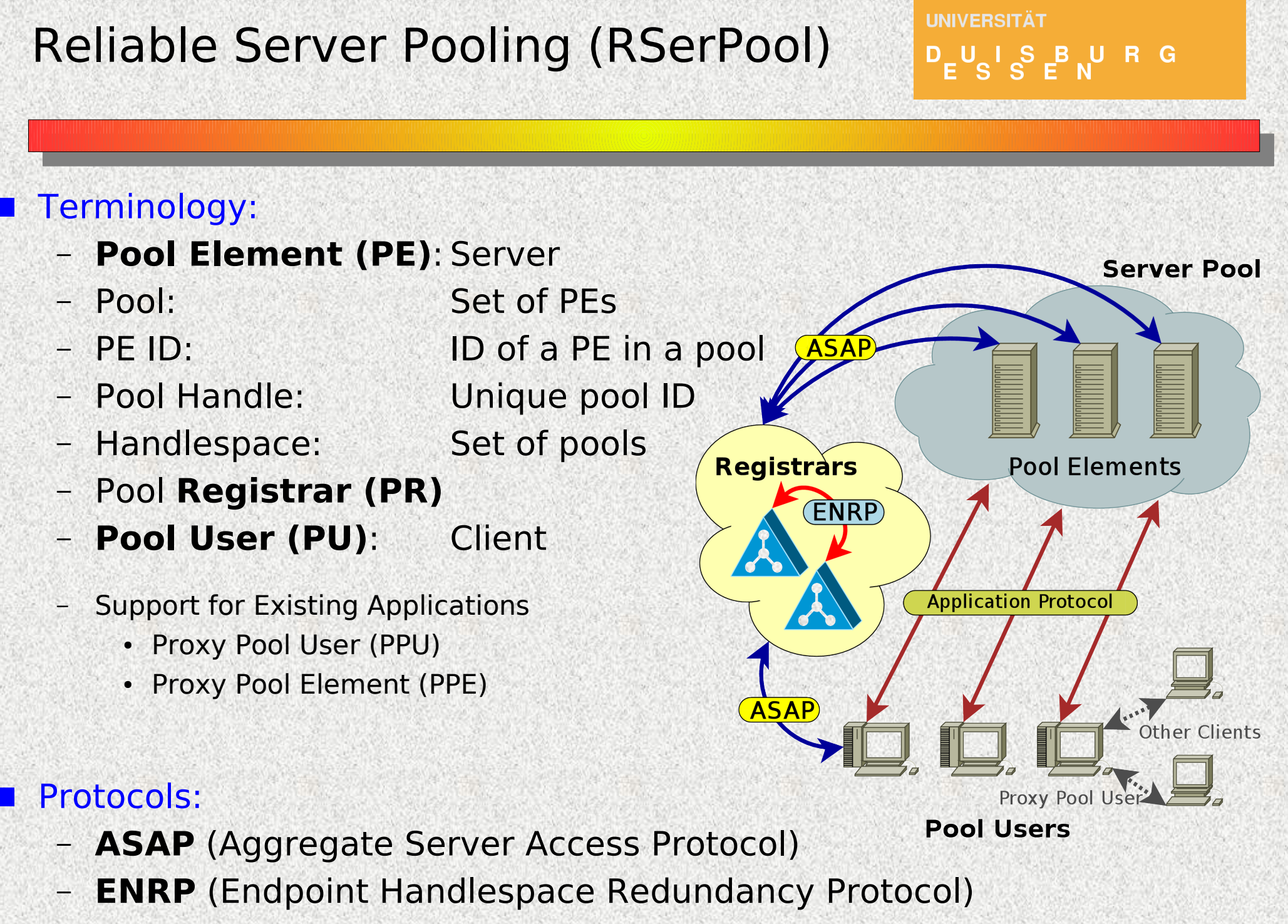

### The RSerPool Protocol Stack

**UNIVERSITÄT** D<sub>E</sub>U<sub>S</sub>ISBURG

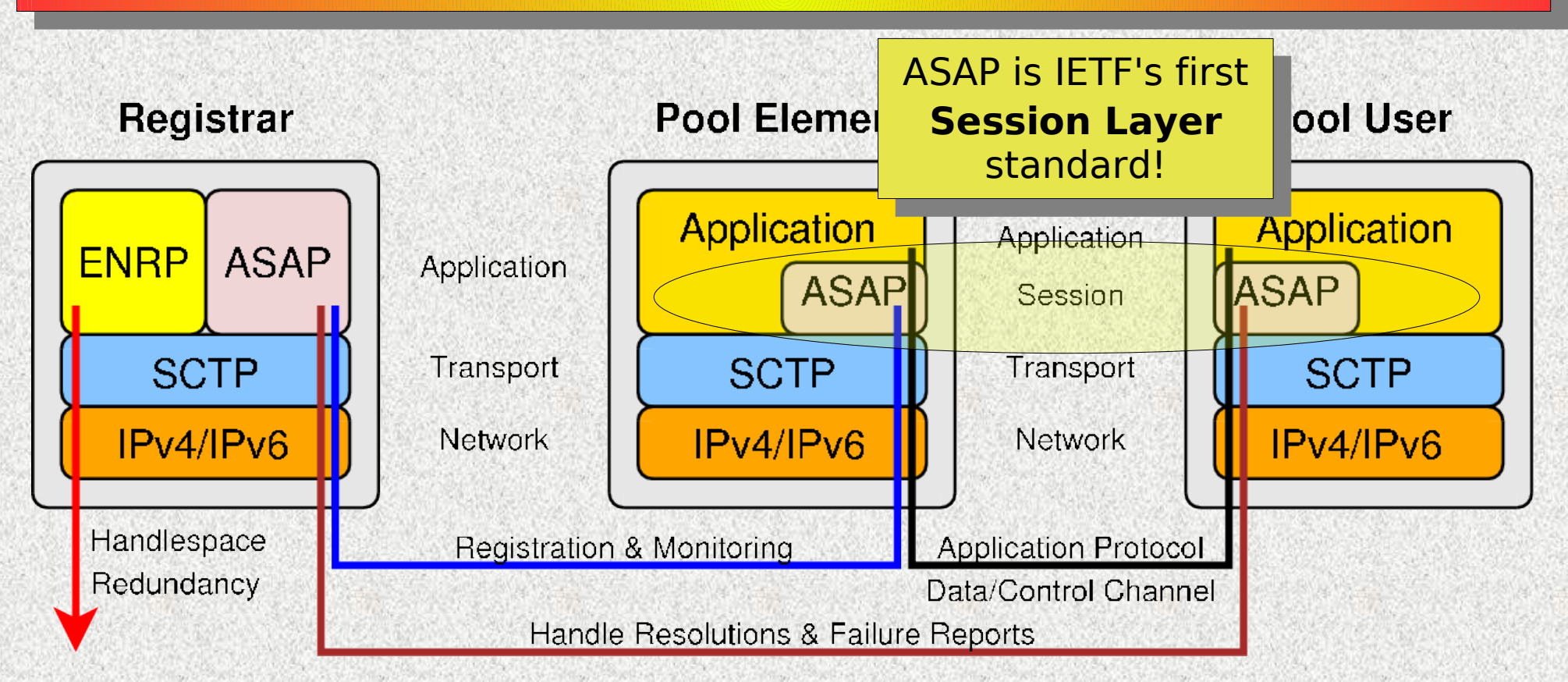

### Aggregate Server Access Protocol (ASAP)

- $-$  PR  $\Leftrightarrow$  PE: Registration, Deregistration and Monitoring by Home-PR (PR-H)
- $-$  PR  $\Leftrightarrow$  PU: Server Selection, Failure Reports

#### Endpoint Handlespace Redundancy Protocol (ENRP)

– PR  $\Leftrightarrow$  PR: Handlespace Synchronisation

An Introduction to Reliable Server Pooling and the RSPLIB Implementation An Introduction P. 8

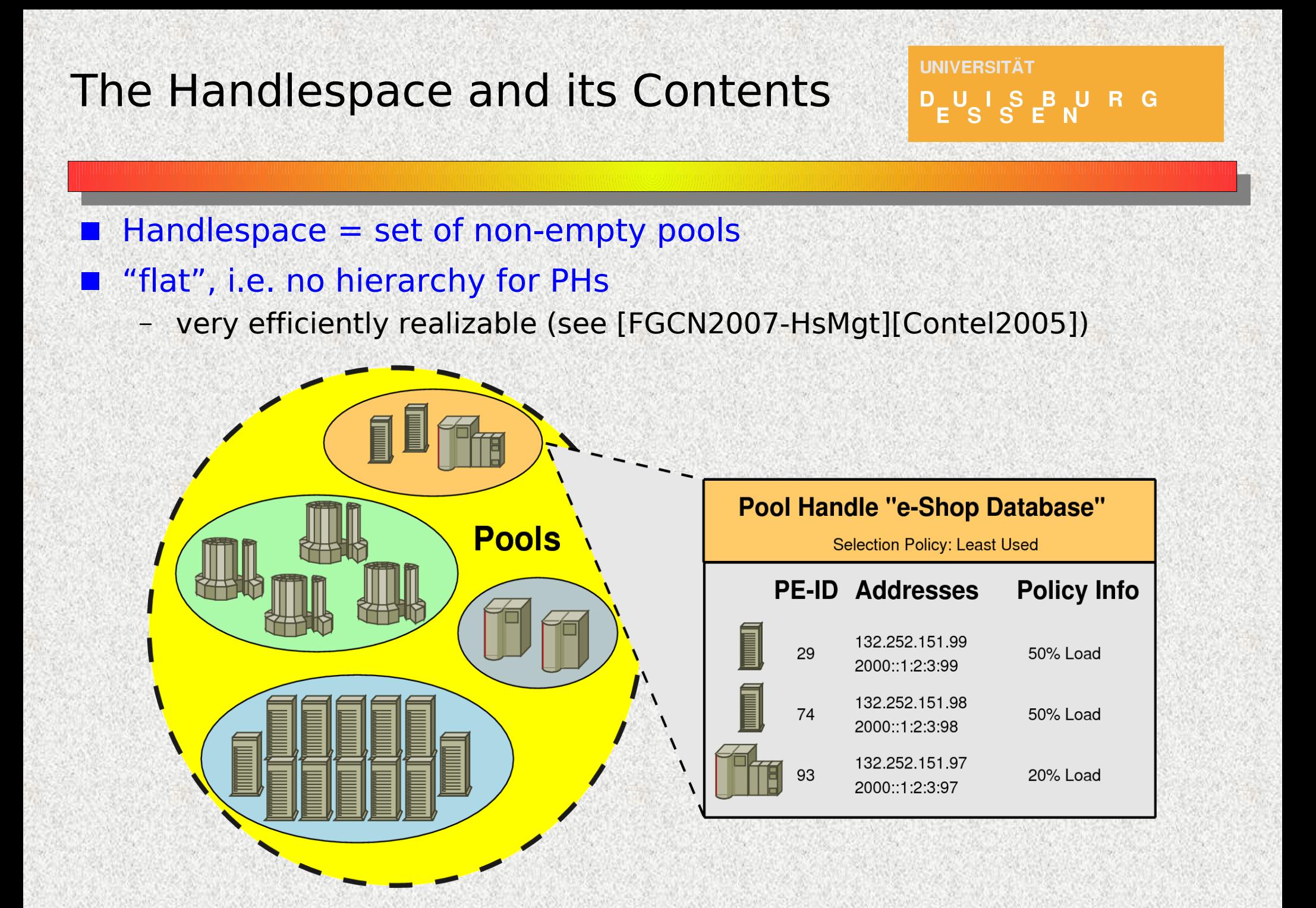

### Automatic Configuration by Registrar Announces

**UNIVERSITÄT** D<sub>E</sub>U<sub>S</sub>ISBURG

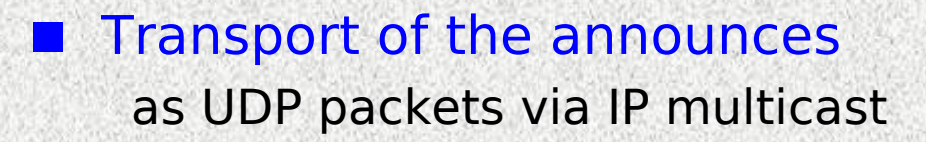

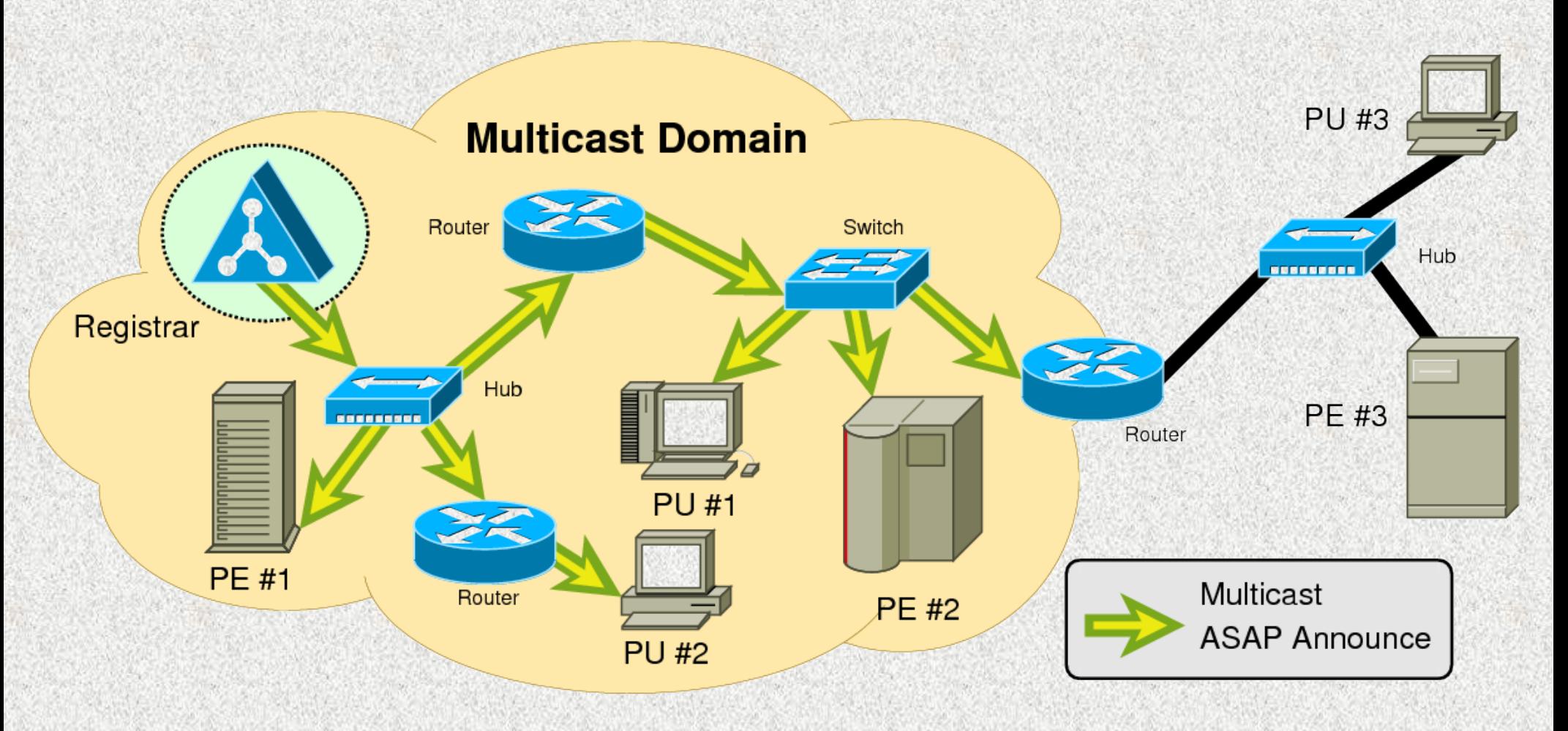

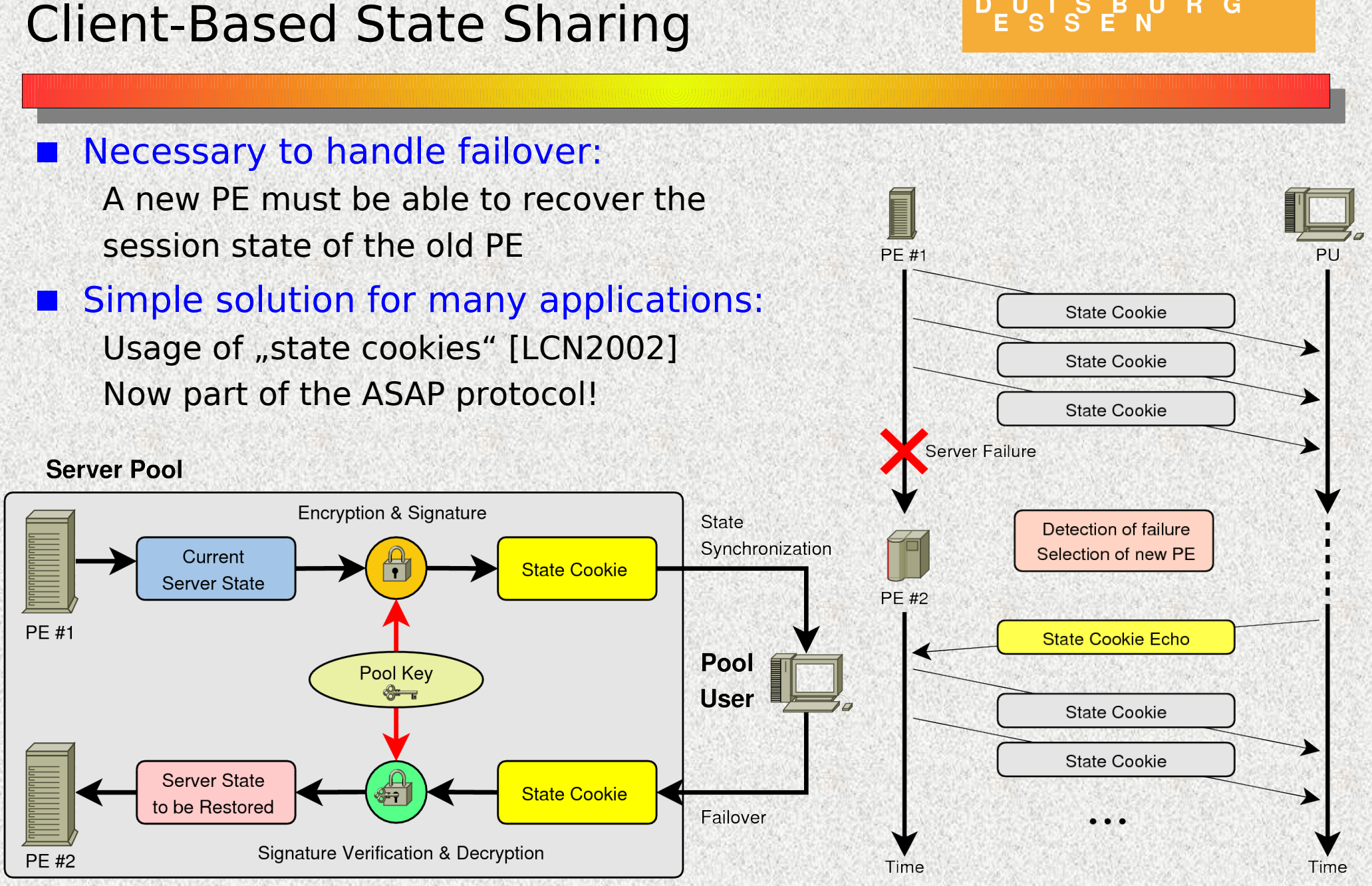

Session Failover using

An Introduction to Reliable Server Pooling and the RSPLIB Implementation A Thomas Dreibholz **P. 11** 

**UNIVERSITÄT** 

LUISBURG<br>ESSEN

### RSerPool Application Scenario: Real-Time Distributed Computing

**Computation Job Registrars** Pool Management **Distributed Computing** Partitioning Pool and Distribution **Server Selection** Results Combination **Load Distribution** 

Described in [draft-dreibholz-rserpool-distcomp-03.txt]

An Introduction to Reliable Server Pooling and the RSPLIB Implementation A Thomas Dreibholz **P. 12** 

**UNIVERSITÄT** 

FUS BURG

### The RSPLIB Implementation

### Design decisions:

- Open Source, GPLv3 license
- Platform independence
	- Systems: Linux, FreeBSD, MacOS X, Solaris
	- CPUs: x86, x86 64, PPC, MIPS
- Implemented in ANSI-C

### Basic components:

- RSPLIB library for PUs and PEs
	- ASAP protocol (PU/PE side)
- Registrar
	- ASAP protocol (PR side)
	- ENRP protocol
- Demo system and many examples

#### **Thomas Dreibholz's Reliable Server Pooling Page <http://tdrwww.iem.uni-due.de/dreibholz/rserpool/>**

An Introduction to Reliable Server Pooling and the RSPLIB Implementation A Thomas Dreibholz **P. 13** 

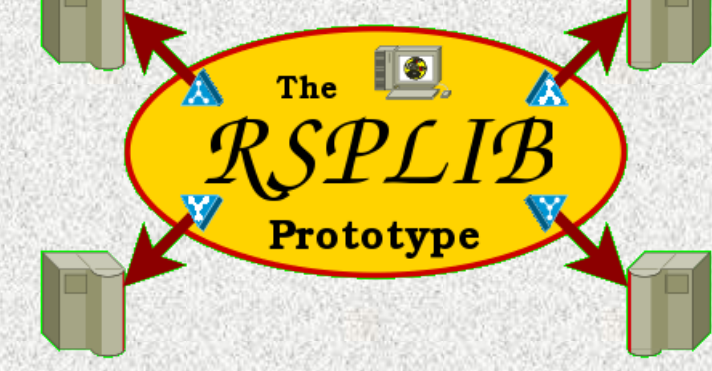

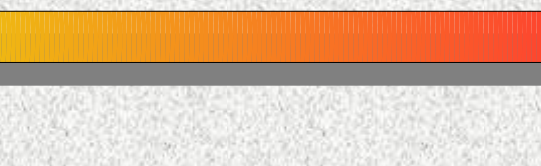

D<sub>E</sub>UCI S B U R G

**IINIVERSITÄT** 

Developed in cooperation with Siemens AG, Munich Supported by BMBF and DFG

### Installation

### **UNIVERSITÄT** S B U R G

#### Download of the source archive:

– <http://tdrwww.iem.uni-due.de/dreibholz/rserpool/>

### Dependencies:

- lksctp package (Library for access to kernel SCTP features) (Alternative: our own userland SCTP implementation sctplib/socketapi)
- Qt3 developer files package (for fractal graphics demo, optional)
- BZip2 developer files package (for CalcApp test application)
- C++ compiler (for the example applications)
- Debian/Ubuntu:

sudo apt-get install libsctp-dev libbz2-dev libqt3-mt-dev g++

### Compiling the sources:

- tar xzf rsplib-<Version>.tar.gz
- cd rsplib-<Version>
- export QTDIR=/usr/share/qt3 (Debian/Ubuntu, may be different for others)
- ./configure --enable-kernel-sctp --enable-qt
- make

An Introduction to Reliable Server Pooling and the RSPLIB Implementation Thomas Dreibholz **P. 14** – sudo modprobe sctp (if necessary: load kernel module for SCTP)

### A Small Test Setup

### Start of the PR:

- registrar
- For loopback usage (i.e. on computer without network connection):
	- Host requires at least a private-scoped IP address (e.g. 192.168.x.y)
	- Interface must have set the "multicast" flag
	- $\cdot$  sudo ifconfig dummy0 192.168.100.200 netmask 255.255.255.0 up multicast

#### Start of the fractal graphics PE:

– server -fractal

### Start of the fractal graphics PU:

– fractalpooluser

#### Further information can be found in the **RSPLIB Handbook**

on our project website

<http://tdrwww.iem.uni-due.de/dreibholz/rserpool/>

An Introduction to Reliable Server Pooling and the RSPLIB Implementation A Thomas Dreibholz **P. 15** 

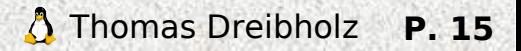

**UNIVERSITÄT** 

 $D_F U_S I_S E_V I R G$ 

### The Building Blocks of the Registrar

### Dispatcher:

- Platform-specific functionalities:
	- Timers
	- Sockets
	- Threads

### Protocols:

- ASAP
	- $\cdot$  PR $\leftrightarrow$ PE
	- $\cdot$  PR $\leftrightarrow$ PU
- $-$  ENRP (PR $\leftrightarrow$ PR)

### Registrar Mgt.:

- Access control
- Address verification and -filtering

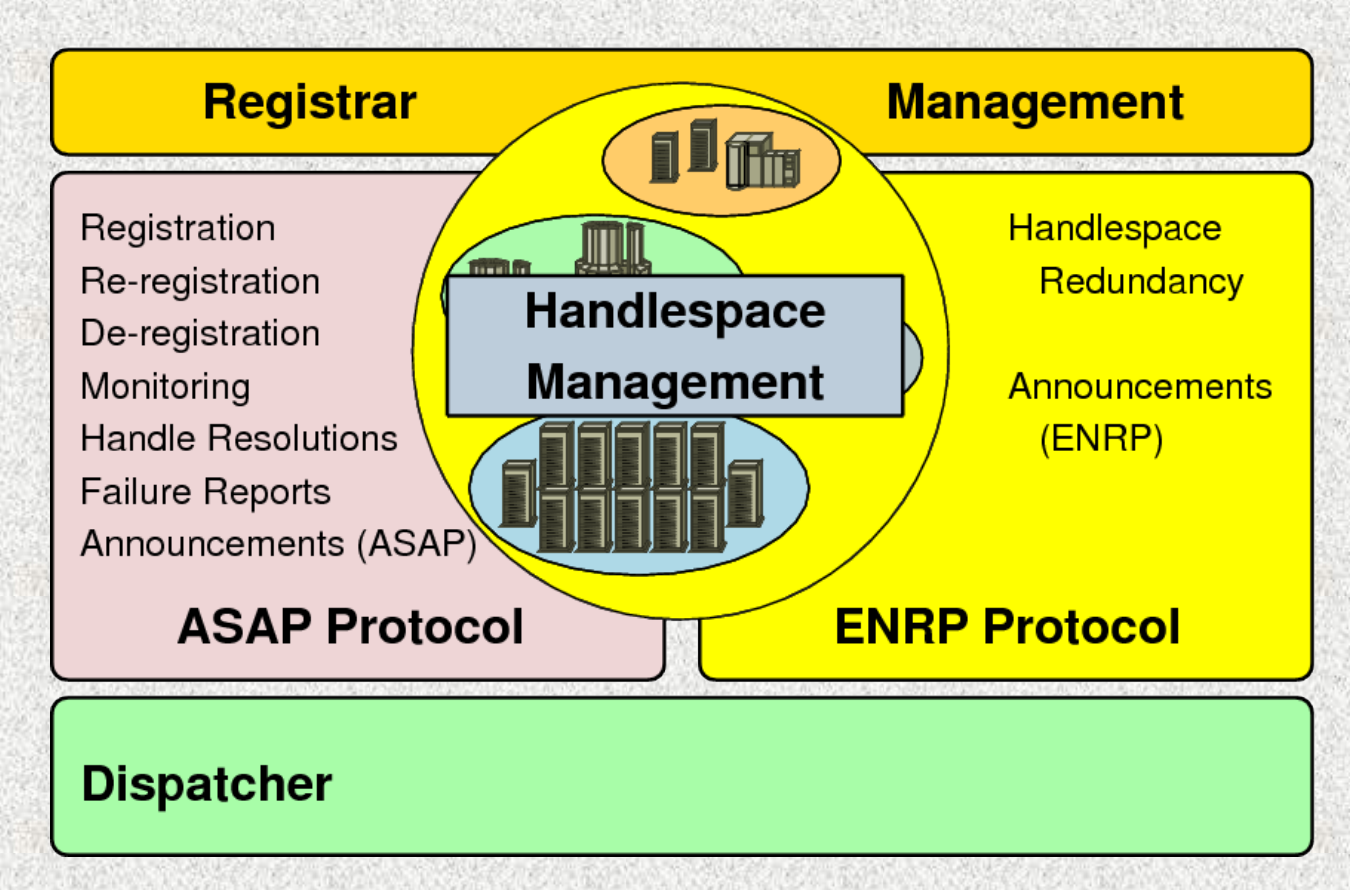

**UNIVERSITÄT** 

D<sub>E</sub>U<sub>S</sub>ISBURG

### Handlespace Management (see [FGCN2007-HsMgt][Contel2005])

## The Building Blocks of the RSPLIB Library

### **Dispatcher**

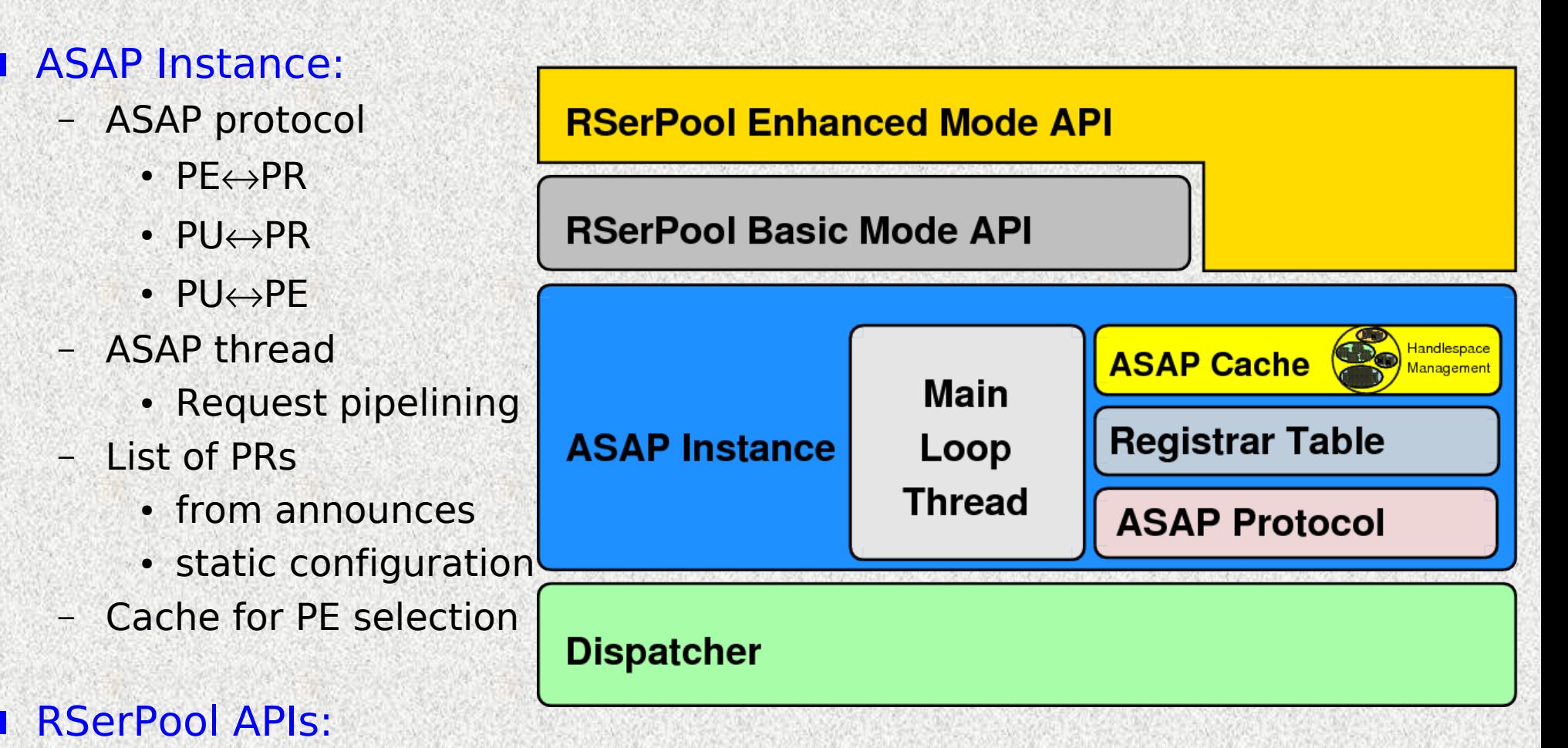

- Basic Mode
- Enhanced Mode

An Introduction to Reliable Server Pooling and the RSPLIB Implementation A Thomas Dreibholz **P. 17** 

**UNIVERSITÄT** 

D<sub>E</sub>U<sub>S</sub> S<sub>EN</sub>RG

### The Two RSerPool APIs

### Basic Mode API

- Only core functionalities (registration, deregistration, handle resolution)
- PU PE-communication **realized by** the **application itself**!

### Enhanced Mode API

- Complete **session layer**
- For PEs:
	- Registration management
	- Management of incoming sessions
	- Client-based state sharing
- For PUs:

#### **Sessions with pools**, including:

- Selection of PEs
- Establishment, monitoring and **management** of a **transport connection**
- **Failover** support
- Cookie storage and failover using client-based state sharing

An Introduction to Reliable Server Pooling and the RSPLIB Implementation An Introduction A Thomas Dreibholz **P. 18** 

**UNIVERSITÄT** 

 $S$   $F$   $N$  R G

### The API of the RSPLIB Library: Enhanced Mode for PUs

**IJNIVERSITÄT** D<sub>E</sub>UCI S B U R G

API similar to TCP sockets client:

- For TCP sockets: socket() -> connect() -> ... -> close()
- Now: Session (RSerPool socket) instead of a simple transport connection!

```
/* Create session */
session = rsp socket(0, SOCKSTREAM, IPPROTO SCTP);rsp_connect(session, "MyPool", ...);
```

```
/* Run application: file download */
rsp send(session, "GET Linux-CD.iso HTTP/1.0\r\n\r\n");
while((length = rsp_recv(session, buffer, ...)) > 0) {
    doSomething(buffer, length, ...);
```

```
/* Close session */
rsp_close(session);
```
#### Note:

}

An Introduction to Reliable Server Pooling and the RSPLIB Implementation **A** Thomas Dreibholz **P. 19** doSomething() may contain repetitions – depending on the cookie interval!

### The API of the RSPLIB Library: Enhanced Mode for PEs

**UNIVERSITÄT**  $D_E U_S I_S B U R G$ 

#### **API similar to TCP sockets server:**

- For TCP sockets:  $socket() \rightarrow bind() \rightarrow listen() \rightarrow accept()$
- Again: Session (RSerPool socket) instead of transport connection!

}

}

```
void serviceThread(session)
{
  rsp_recv(session, command, ...);
     if(command is a cookie) {
    \frac{1}{2} Got a cookie -> restore session state \frac{1}{2}      Restore state;
          rsp_recv(session, command, ...);
     }
     do {
          /* Handle commands from pool user */
          Handle command;
    rsp_send_cookie(session, current state);
    rsp_recv(session, command, ...);
     } while(session is active);
  rsp_close(session);
}
int main(...)
{
```
 /\* Create and register pool element \*/ poolElement = rsp\_socket(0,SOCK\_STREAM,IPPROTO\_SCTP); rsp\_register(poolElement, "*MyPool*", ...);

```
   /* Handle incoming session requests */
   while(server is active) {
        /* Wait for events */
        rsp_poll(poolElement, ...);
```

```
      if(incoming session) {
               /* Accept new session */
      session = rp accept(poolElement, ...);
               Create service thread to handle session;
      }
```

```
   /* Deregister pool element */
   rsp_deregister(poolElement);
rsp_close(poolElement);
```
### The Scripting Service: Using RSerPool in Shell Scripts

**UNIVERSITÄT** S B U R G

### Another example application: **Scripting Service**

- **Scripting PE**:
	- Gets Tar/GZip file from PU
	- Archive is extracted, a contained script is executed
	- Results will be Tar/GZip-archived and sent back to PU
- **Scripting PU**:
	- Get (from user) a Tar/GZip archive with script (and input files)
		- Distributes archive to scripting PE in pool
		- Receives back the results

### **Application example:**

- **Distribution** of **simulation runs**
- Realized with only about 50 lines of bash shell code.

### ■ Current work on the scripting service (as student projects):

- Security! Idea: usage of **virtualization** (e.g. Xen)
- Failover handling: application **checkpointing**

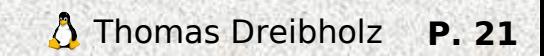

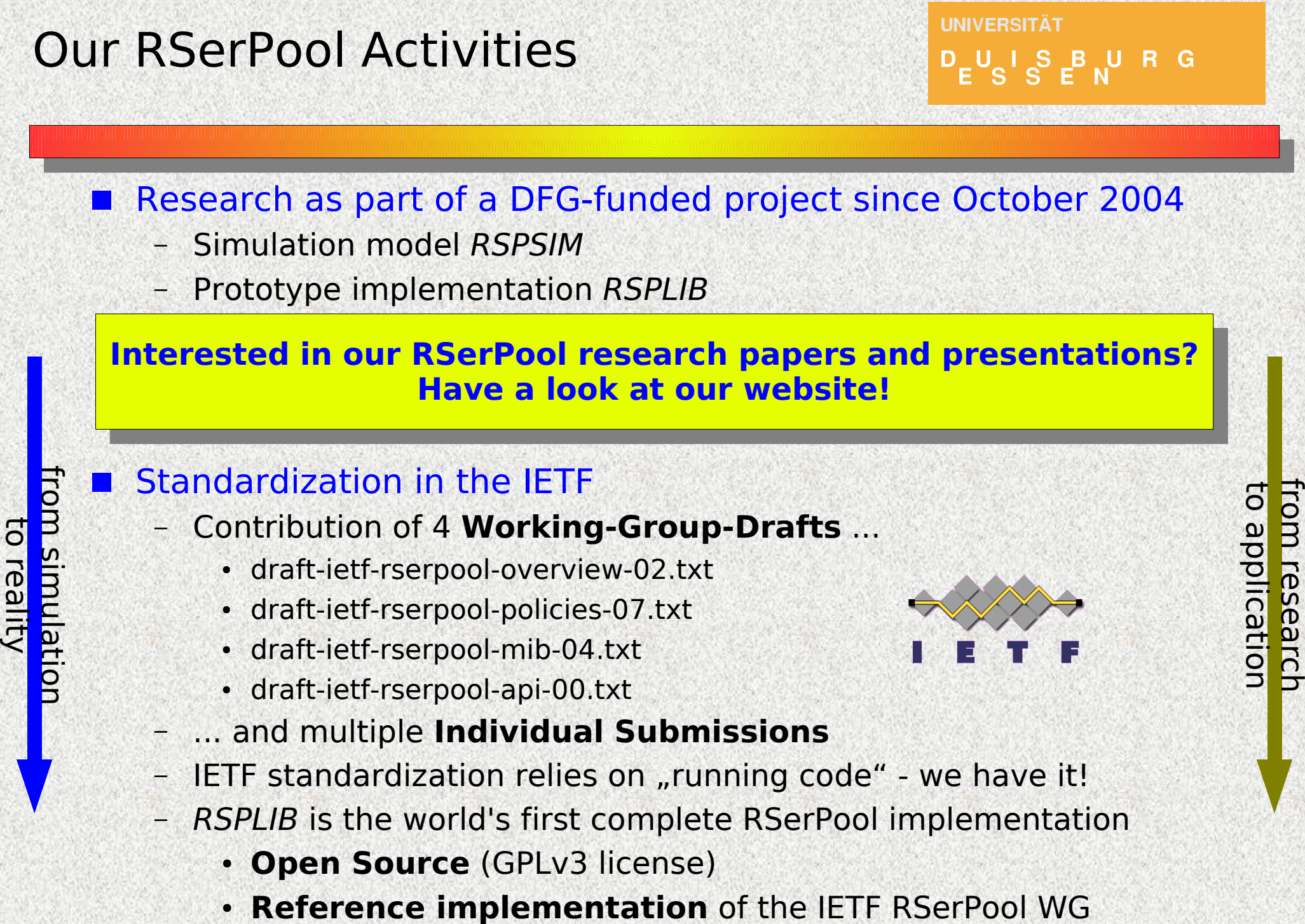

An Introduction to Reliable Server Pooling and the RSPLIB Implementation **The Communisty Communisty P. 22** 

### Thank You for Your Attention! Any Questions?

**UNIVERSITÄT** FUS S P N R G

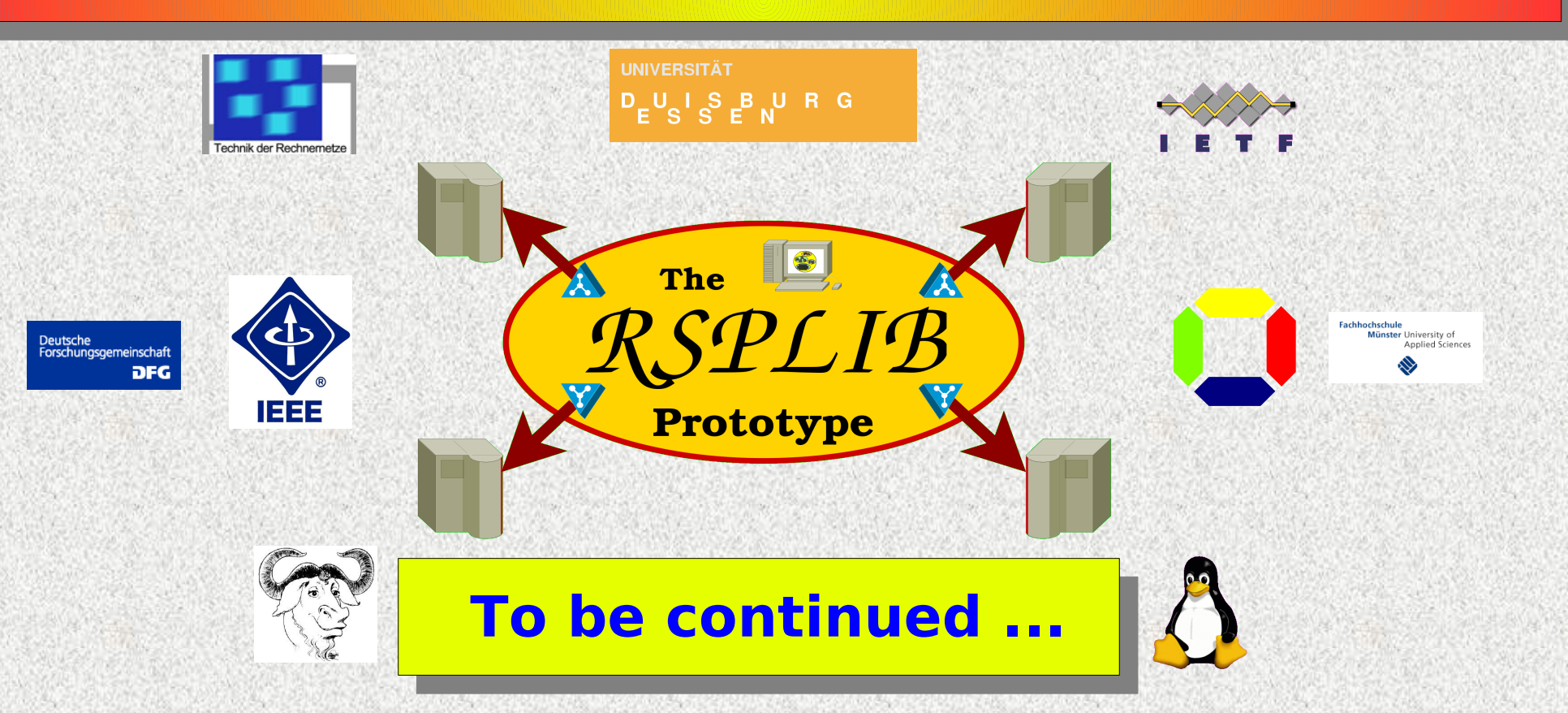

# Visit Our Project Homepage:

<http://tdrwww.iem.uni-due.de/dreibholz/rserpool/>

### Thomas Dreibholz, [dreibh@iem.uni-due.de](mailto:dreibh@iem.uni-due.de)